Subject: Comments on Section 1 From: Van Snyder

## **1 Edits**

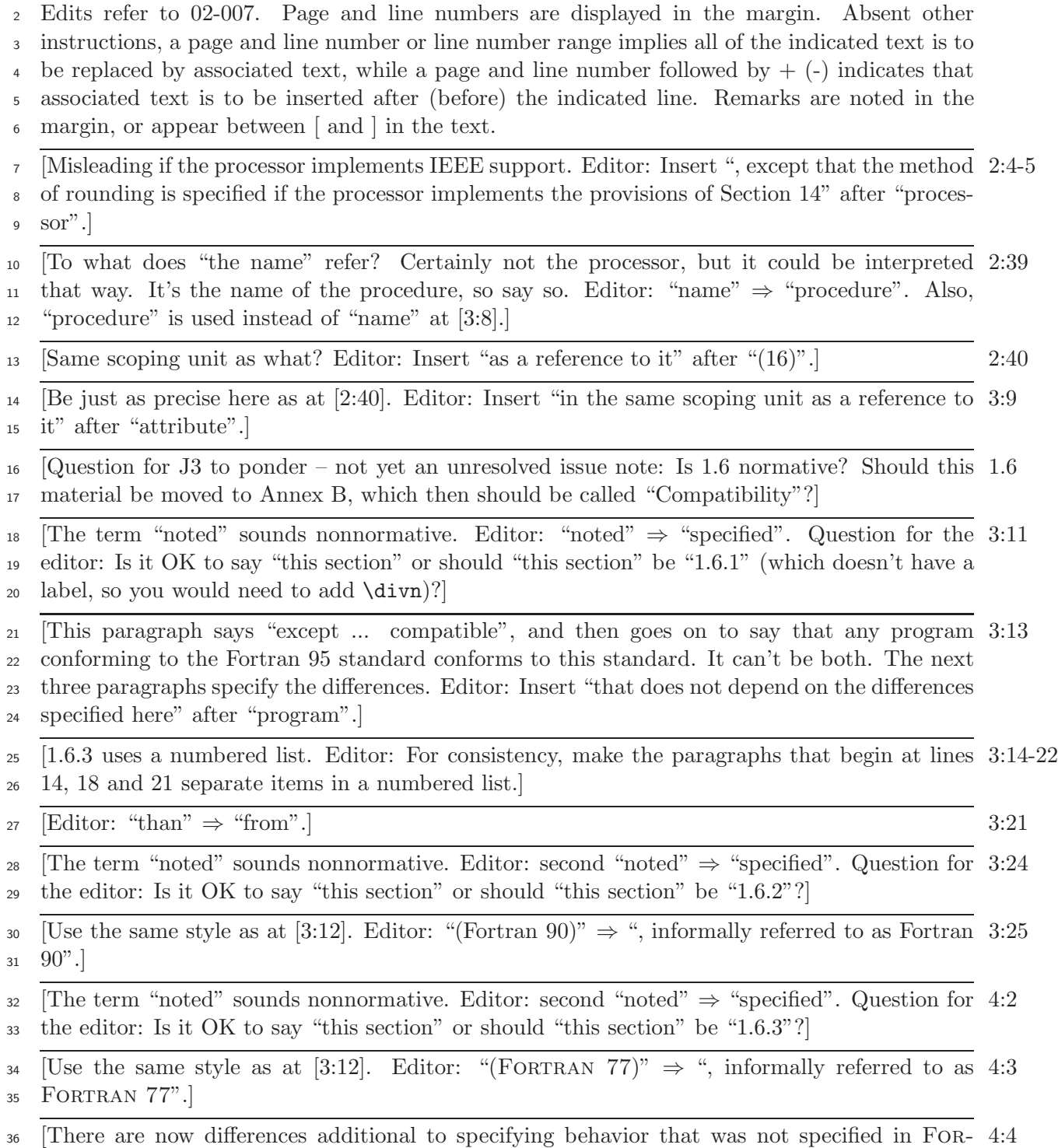

<sup>37</sup> TRAN 77. Editor: Insert "and that does not depend on the differences specified here" before

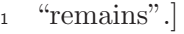

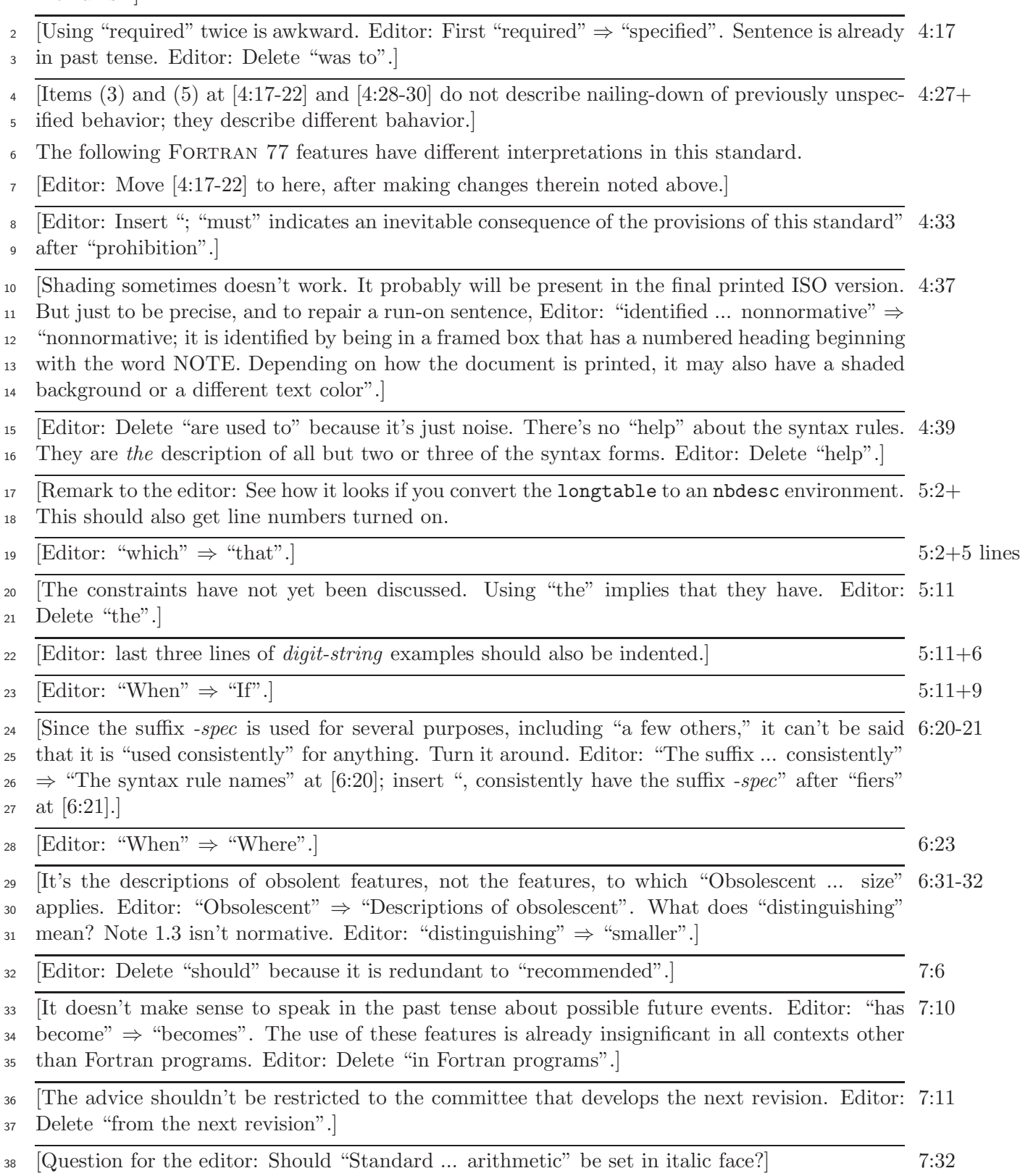